## **CSV**

- $\ddot{\cdot}$
- CSV
	- 1. 2. 3. &

## CSV

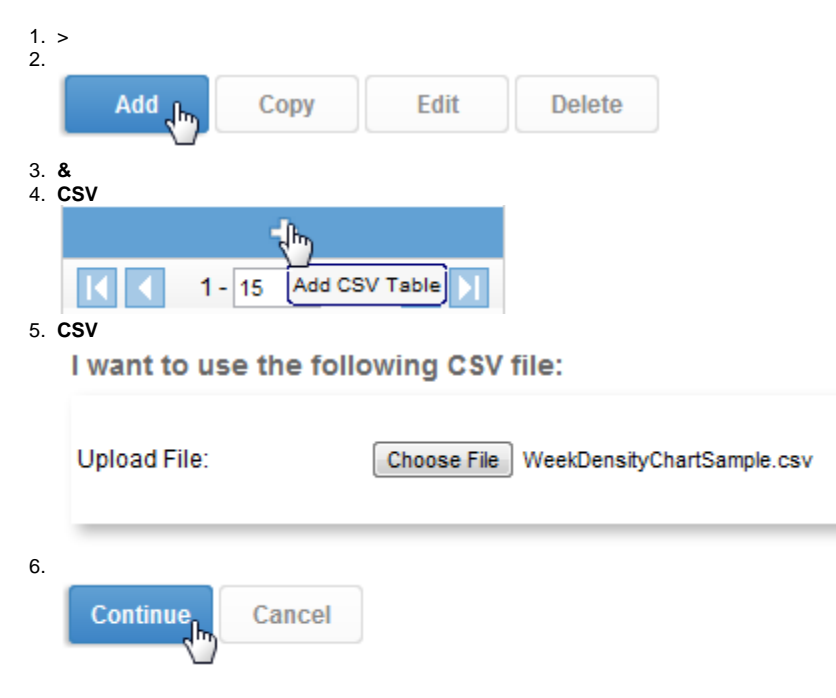

## $7.10$

I want the CSV data to have the following format:

| <b>File Attributes</b>                                                                                       |                | A              | B                            | C                       | D                        |
|----------------------------------------------------------------------------------------------------|----------------|----------------|------------------------------|-------------------------|--------------------------|
| First row contains<br>$\overline{v}$<br>unique column titles<br>Rows Imported: 630<br>File Size:<br>24.05 KB | 1              | Transaction ID | <b>Transaction Time</b>      | <b>Transaction Type</b> | <b>Transaction Value</b> |
|                                                                                                    | $\overline{2}$ | 120577         | Mon Jan 11 09:03:0( SALE     |                         | 49.95                    |
|                                                                                                    | 3              | 120578         | Mon Jan 11 09:07:0( SALE     |                         | 19.95                    |
|                                                                                                    | 4              | 120581         | Mon Jan 11 10:11:0( EXCHANGE |                         | 0                        |
| Name & Description                                                                                           | 5.             | 120582         | Mon Jan 11 10:15:0( RETURN   |                         | $-29.95$                 |
|                                                                                                    | 6              | 120583         | Mon Jan 11 10:19:00 SALE     |                         | 32.95                    |
|                                                                                                    | 7              | 120584         | Mon Jan 11 10:31:0( SALE     |                         | 15.95                    |
|                                                                                                    | 8              | 120585         | Mon Jan 11 10:43:0( SALE     |                         | 27.9                     |
|                                                                                                    | 9              | 120587         | Mon Jan 11 10:55:0( SALE     |                         | 38.95                    |
| <b>Column Attributes</b>                                                                                     |                | 10 120588      | Mon Jan 11 10:59:0( SALE     |                         | 40.45                    |
| Type:                                                                                                    |                | <b>DECIMAL</b> | <b>TIMESTAMP</b>             | <b>VARCHAR</b>          | <b>DECIMAL</b>           |
| Indexed:                                                                                                    |                | п              | П                            | П                       | г                        |

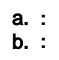

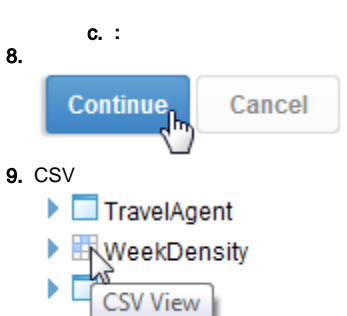

**10. CSV** 

## :